Internet Configuration Manager Crack Download [Mac/Win] Latest

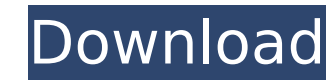

## **Internet Configuration Manager Crack + With License Code Free [April-2022]**

Internet Configuration Manager Free Download is a simple-to-use software program made to help you configure your Internet settings with minimal effort. It works for dial-up network connections. For example, you can quickly you need to bypass geographical restrictions imposed by particular websites. Hassle-free installation and simple interface After a fast and uneventful setup operation that contains only familiar options, you are greeted by normal window with a clear-cut structure that shows all settings available. It's possible to disable HTTP 1.1 and the HTTP Negotiate authentication extension, enable advanced privacy mode, ask the tool to automatically red and indicate the auto config proxy. Settings can be saved with the click of a button and just as easily discarded, as well as reset to their default parameters. The app prompts a confirmation dialog when committing changes were shown in our tests, and the software application didn't hang or crash. It had minimal impact on computer performance, using low CPU and RAM. On the other hand, Internet Configuration Manager hasn't been updated for a experience some compatibility issues. Considering the fact that it's free, you can test it for yourself, read more + Internet Configuration Manager - The easiest way to configure your internet internet conection Internet C program made to help you configure your Internet settings with minimal effort. It works for dial-up network connections. For example, you can quickly switch to a proxy configuration whenever you need to bypass geographical websites. Hassle-free installation and simple interface After a fast and uneventful setup operation that contains only familiar options, you are greeted by a user-friendly interface, represented by a normal window with a c available. It's possible to disable HTTP 1.1 and the HTTP Negotiate authentication extension, enable advanced privacy mode, ask the tool to automatically redial if you get disconnected from the network, and indicate the au the click of a button and just as easily discarded, as well as reset to their default parameters. The app prompts a confirmation dialog when committing changes. Evaluation and conclusion No error dialogs were shown in our

### **Internet Configuration Manager Serial Key**

Internet Configuration Manager Free Download is a simple-to-use software program made to help you configure your Internet settings with minimal effort. It works for dial-up network connections. For example, you can quickly you need to bypass geographical restrictions imposed by particular websites. Hassle-free installation and simple interface After a fast and uneventful setup operation that contains only familiar options, you are greeted by normal window with a clear-cut structure that shows all settings available. It's possible to disable HTTP 1.1 and the HTTP Negotiate authentication extension, enable advanced privacy mode, ask the tool to automatically red and indicate the auto config proxy. Settings can be saved with the click of a button and just as easily discarded, as well as reset to their default parameters. The app prompts a confirmation dialog when committing changes were shown in our tests, and the software application didn't hang or crash. It had minimal impact on computer performance, using low CPU and RAM. On the other hand, Internet Configuration Manager Free Download hasn't been you may experience some compatibility issues. Considering the fact that it's free, you can test it for yourself. Rating:# # Copyright (c) 2002, 2003, 2004, 2005, 2006, 2007, 2008, 2009, 2010, 2011, # 2012, 2013, 2014, 2015 file contains a sample makefile for QEMU. # It can be built as a standalone executable or as a part of GNU binutils. # # Commands start with -- # Free Software Foundation, Inc., hereby grant permission to release QEMU # un Make sure that the source file executable has "EXECUTABLE OUTPUT" defined # if GNU binutils is used. Otherwise there is no need to change the # Makefile; it will be included automatically. # If the binary file is named 'fo 'foo.o' # On some systems the best way to build executables is with the Makefile itself # in a subdirectory called "binutils" # Use: # make -C src aa67ecbc25

### **Internet Configuration Manager Crack +**

\* Internet Configuration Manager is an easy-to-use software program that helps you configure your Internet connection. \* You can quickly switch to a proxy configuration whenever you need to bypass geographical restrictions supports dial-up network connections. \* It works as an Internet proxy server and a SOCKS server. \* It allows you to configure various settings, such as proxy settings, disconnection settings, privacy settings, and advanced your connection if the Internet connection is lost. \* It does not contain any adware or any other spyware. \* It has been tested on Windows NT, Windows 2000. \* It's easy-to-use and reliable. \* It has a quick setup wizard. \* (English, German, French, Spanish, Russian, and Japanese). \* It has a small system impact. \* You can support the development of this program by leaving feedback. Windows Setup Help System Web Browser Proxy Settings Connect Settings Connection Sharing Dial-Up Connection Settings Bandwidth Management Dial-Up Connection Settings Fax Dial-Up Connection Settings RSS Feed Dial-Up Connection Settings Xhtml Dial-Up Connection Settings Xml Dial-Up Co Connection Settings HTTP Proxy Setting HTTP Proxy Setting Socks Settings Socks Service HTTP Settings Socks Proxy Auto-config Settings Advanced Proxy Settings Advanced Settings HTTP Settings Advanced Settings Advanced Setti Settings Advanced Privacy Settings Advanced Privacy Settings Advanced Settings Advanced Settings Advanced Server Settings Advanced Settings Advanced Settings Automatic Redial When Internet Disconnected Advanced Settings Ad Connection Is Lost Advanced Settings Advanced Settings Clear Data When Off Advanced Settings Advanced Settings Compress HTTP Headers Advanced Settings Advanced Settings Disable HTTP 1.1 Advanced Settings Advanced Settings Advanced Settings Advanced Settings Disable Ping Advanced Settings Advanced Settings Disable Slowloris Advanced Settings Advanced Settings Use Cipher Advanced Settings Advanced Settings Disable HTTP Digest Advanced Setting Deflate Advanced Settings Advanced Settings Specify Network Proxy Advanced Settings Advanced Settings Specify Proxy Address Advanced Settings Advanced Settings Specify Proxy Domain Name Advanced Settings Advanced Settings Advanced Settings Advanced Settings Save Proxy Data Advanced Settings Advanced Settings Save HTTP Authentication Data Advanced Settings Advanced Settings Save Unencrypted Data Advanced Settings Advanced Settings Hide Real-Advanced Settings Hide E-mail Address Advanced Settings Advanced Settings Advanced Settings Advanced Settings Advanced Settings Advanced Settings Advanced Settings Advanced Settings Advanced Settings Advanced Settings Adva

Configuring your Internet connection is no small issue. You need to specify the dialing settings of your modem and/or router, as well as proxy, firewall, and security settings. Internet Configuration Manager makes the job configuring and changing each of these settings via several third-party programs. You can use it to: • set up a dedicated proxy server; • set up a secure anonymous proxy server; • set up a custom proxy server; • choose bet HTTP 1.1 and the HTTP Negotiate authentication extension; • set up Web proxy filtering; • change the proxy server configuration settings; • define your own proxy servers; • easily change any connection properties; • switch disable the automatic redial feature; and • clear saved proxy settings. Moreover, you will be able to: • reset any previous configurations back to default; • manage saved profiles for multiple Internet connections; and • m Internet Configuration Manager Review: Internet Configuration Manager is a great tool. It's a simple and easy-to-use program that lets you configure any Internet connection by setting proxy and/or VPN settings. You can lau compatible with Windows 8, 8.1, and 10. Additional features include the ability to specify several proxy servers, including an anonymous proxy that bypasses online content filtering systems, as well as the ability to choos you can get a premium version with additional features. Internet Configuration Manager provides you with a basic interface and simple controls, which allows you to configure any Internet connection in the least time possib the troubles of configuring Internet Settings when you use Internet Configuration Manager. This Internet application saves you the effort of having to download and set up numerous third-party programs, and with Internet Co with the complexity of network settings. All you need to do is to connect your PC to the Internet, launch the program, and follow the steps to configure your Internet connection as you like. Internet Configuration Manager can save the current settings for connections to your PCs, routers, and proxy servers. The program is designed to assist

### **What's New in the Internet Configuration Manager?**

# **System Requirements For Internet Configuration Manager:**

Windows XP/Vista/7/8 Intel Pentium 4 or equivalent processor 1 GB RAM 512 MB available hard-disk space DirectX 9.0c or later Sound Card (optional) ESRB Rating PEGI 7 Languages: English Size: 1.13 GB Déjà Vu: One of the mos with an all new adventure. Embark on a psychedelic journey to explore the forest and find your way back to your home

[https://www.sanitea.com/wp-content/uploads/Switchboard\\_Reverse\\_Phone\\_Search\\_Widget.pdf](https://www.sanitea.com/wp-content/uploads/Switchboard_Reverse_Phone_Search_Widget.pdf) <https://pzn.by/design-ideas/fast-mp4-ipod-psp-iphone-zune-converter-0-16-1-for-windows/> [http://www.over-scene.com/wp-content/uploads/2022/07/Folder\\_Shield\\_Crack\\_License\\_Key\\_Full\\_WinMac\\_Final\\_2022.pdf](http://www.over-scene.com/wp-content/uploads/2022/07/Folder_Shield_Crack_License_Key_Full_WinMac_Final_2022.pdf) <https://gametimereviews.com/pipesolver-crack-x64/> <https://cuteteddybearpuppies.com/2022/07/image-compressor-pro-edition-2008-activation-pc-windows/> [http://barrillos.es/wp-content/uploads/2022/07/Sub\\_Desktop.pdf](http://barrillos.es/wp-content/uploads/2022/07/Sub_Desktop.pdf) [https://www.santafe-roma.it/wp-content/uploads/2022/07/Voxengo\\_r8brain\\_PRO.pdf](https://www.santafe-roma.it/wp-content/uploads/2022/07/Voxengo_r8brain_PRO.pdf) <https://bodhibliss.org/phoenixcard-crack-x64/> <https://dealstoheal.com/?p=7900> [https://www.dovesicanta.it/wp-content/uploads/2022/07/Auction\\_Business\\_Manager\\_\\_Crack\\_Free\\_Download\\_X64-1.pdf](https://www.dovesicanta.it/wp-content/uploads/2022/07/Auction_Business_Manager__Crack_Free_Download_X64-1.pdf) [https://tbone.fi/wp-content/uploads/2022/07/Frigate\\_Pro.pdf](https://tbone.fi/wp-content/uploads/2022/07/Frigate_Pro.pdf) <https://vintriplabs.com/large-weather-icons-2010-2-crack-free-download-april-2022/> <https://allindiaherb.com/local-smtp-relay-server-2-66-crack-full-product-key-win-mac/> [http://fnaf-games.com/wp-content/uploads/2022/07/Movie\\_Pack\\_4\\_2022.pdf](http://fnaf-games.com/wp-content/uploads/2022/07/Movie_Pack_4_2022.pdf) [https://ameppa.org/wp-content/uploads/2022/07/Fat\\_Jar\\_Eclipse\\_Plugin\\_\\_Crack\\_\\_X64-1.pdf](https://ameppa.org/wp-content/uploads/2022/07/Fat_Jar_Eclipse_Plugin__Crack__X64-1.pdf) <http://sourceofhealth.net/2022/07/11/candle-crack-activation-code-with-keygen-for-windows-april-2022/> <https://myhrhub.org/wp-content/uploads/2022/07/germara.pdf> <http://marqueconstructions.com/2022/07/11/emsisoft-decrypter-for-xorist-crack/> <https://zum-token.com/texteditor-crack/> <https://www.uni-karteikarten.de/wp-content/uploads/2022/07/aleaeve.pdf>